# Compsci 101 Dictionaries

Susan Rodger March 2, 2023

```
stuff is {'color': 'black', 1: 2,
'cat': 100, (1, 1): 'yes', 1.5: 3}
```

## **N** is for ...

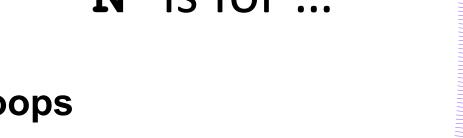

- Nested Loops
  - All pairs, all pixels, all 2D structures
- None
  - Default value for functions if no return
- Newline
  - The "\n" in a line

# Noam Shazeer Computer Science Duke Alum

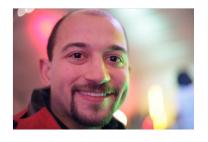

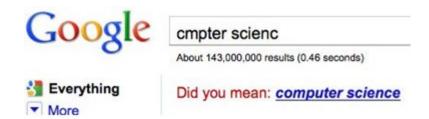

### The 21 Most Important Googlers You've Never Heard Of

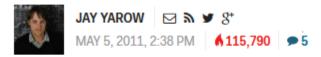

#### Georges Harik and Noam Shazeer created the underlying data that led to AdSense

Harik and Shazeer spent years analyzing data on webpages, trying to understand clusters of words and how they worked together. The data they gather wound up being used by Google for its AdSense product, which analyzed webpages for words,

3/2/28nd then stuck ads on them.

### **Announcements**

- Assign 3 Transform due Today!
- Assign 4 is out today, due Thursday, March 23
- APT 4 due next Thursday, March 9
- Lab 7 tomorrow, do prelab 7 before going
  - Videos of Labs 0-6 in Sakai Resources folder
- Do not discuss APT Quiz 1 with anyone until they are handed back
- Exam 2 March 7
  - See notes from Tuesday

## Exam 2 – in person – Tues, March 7

- Exam is in class on paper 10:15am
  - Need pen or pencil
- See materials under 3/7 date
  - Exam 2 Reference sheet part of exam
- Covers
  - topics /reading through today
  - APTs through APT4
    - APT4 write code on paper, then type in
  - Labs through Lab 7
    - Lab 7 Parts 1-3
  - Assignments through Assignment 3

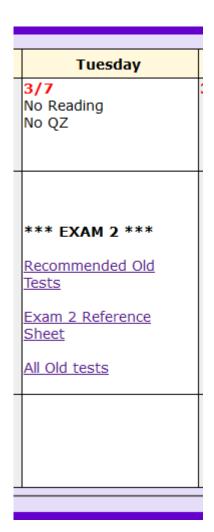

## Exam 2 topics include ...

- List, tuples, list comprehensions
- Loops for loop, while loop, indexing with a loop
- Reading from a file
  - Converting data into a list of things
- Parallel lists
- Sets solving problems
- Dictionaries only reading them and understanding output, no problem solving
- No turtles on the exam!

### Exam 2

- Exam 2 is your own work!
- No looking at others exam or talking to others
- You cannot use any notes, books, computing devices, calculators, or any extra paper
- Bring only a pen or pencil
- The exam has extra white space and has the Exam 2 reference sheet as part of the exam.
- Do not discuss any problems on the exam with others until it is handed back

# Exam 2 – How to Study

- Practice writing code on paper!
- Rewrite an APT
- Try to write code from lecture from scratch
- Try to write code from lab from scratch
- Practice from old exams
- Put up old Sakai quizzes, but better to practice writing code
- Look at Exam 2 reference sheet when writing code!

## **PFTD**

- Solving an APT
- Dictionaries
- Solving Problems with Dictionaries
- Practice Exam Problem

# **APT Eating Good**

### **APT: EatingGood**

#### **Problem Statement**

We want to know how many different people have eaten at a restaurant this past week. The parameter meals has strings in the format "name:restaurant" for a period of time. Sometimes a person eats at the same restaurant often.

Return the number of different people who have eaten at the eating establishment specified by parameter restaurant.

For example, "John Doe: Moes" shows that John Doe ate one meal at Moes.

#### **Specification**

```
filename: EatingGood.py

def howMany(meals, restaurant):
    """

    Parameter meals a list of strings with each in the format
    "name:place-ate". Parameter restaurant is a string
    return # unique name values where place-ate == restaurant
    """

# you write code here
    return 0
```

Write function howMany that given meals, a list of strings in the format above indicating where each person ate a meal, and restaurant, the name of a restaurant, returns the number of people that ate at least one meal at that restaurant.

# **APT Eating Good Example**

```
meals = ["Sue:Elmos", "Sue:Elmos", "Sue:Elmos"]
restaurant = "Elmos"
returns 1
```

# WOTO-1: APT Eating Good http://bit.ly/101s23-0302-1

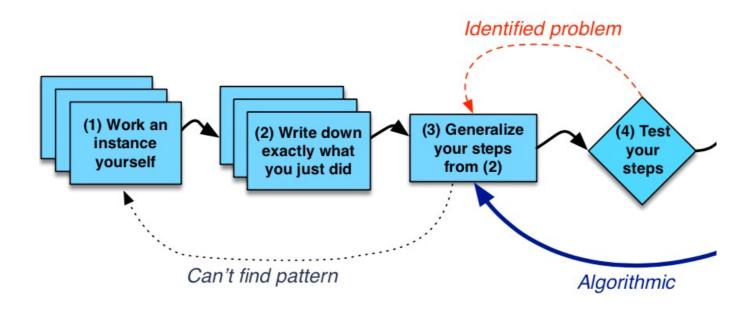

# **APT Eating Code Idea**

# **APT Eating Code Idea**

- We need to count what?
  - Number of names that ate at specific restaurant
  - Unique names
- How do we do that?
  - Loop over the meals
  - Keep track of all the names that ate at that restaurant
    - Build a list of unique names.

Accumulator
pattern!
Initialize empty list
Build list inside loop

# **APT Eating Code Algorithm**

# **APT Eating Code Algorithm**

- Make an empty list
- Loop over each meal
  - Split meal into name and restaurant
  - If the restaurant matches
    - If name not already in list
      - Add name to the list
- Return the length of the list

# Code with Eating Good APT (w/list)

```
def howMany(meals, restaurant):
   # make an empty list
   names = [ ]
   # loop over meals
   for meal in meals
      # split meal into name and restaurant
     data = meal.split(':')
      (name, rest) = (data[0], data[1])
     # if the restaurant matches
     if rest == restaurant:
         # If name not already in list
         if name not in names:
           # add name to the list
           names.append(name)
   # return length of names
   return len(names)
```

# **APT Eating Code Idea With List**

- Make an empty list
- Loop over each meal
  - Split meal into name and restaurant
  - If the restaurant matches
    - If name not already in list
      - Add name to the list
- Return the length of the list

## APT Eating Code – Use set instead of list

Make an empty list

names = set()

- Loop over each meal
  - Split meal into name and restaurant
  - If the restaurant matches
    - If name not already in list-
      - Add name to the list

Don't need this IF with sets

names.add(name)

Return the length of the list — return len(names)

## APT Eating Code – Use set instead of list

Make an empty set

- names = set()

- Loop over each meal
  - Split the meal into name and restaurant
  - If the restaurant matches
    - Add name to set

}

names.add(name)

Return the length of the set — return len(names)

## Lists or Set?

if name not in names:
 names.append(name)

names.add(name)

- For EatingGood, with a list, we had to avoid adding the same element more than once
  - Lists store duplicates
  - Sets do not store duplicates, didn't need the check

# Problem: Given a name, what is their favorite ice cream?

Assume you have a lot of students

How is the data stored?

- Assume we have parallel lists
  - students is list of names
  - icecream is list of corresponding favorite ice cream

# Code might be

- 1 if name in students:
- 2 pos = students.index(name) # find position of name
- 3 answer = icecream[pos] # answer in same pos

If a billion names, this is not efficient How does this code work?

# Code might be

- 1 if name in students:
- 2 pos = students.index(name) # find position of name
- 3 answer = icecream[pos] # answer in same pos

If a billion names, this is not efficient How does this code work?

line 1 search through a billion names to say yes line 2 search through a billion names again! line 3 just one step access it!

### Parallel Lists

- Search for name first in students list
- Use index location of name to find favorite ice cream

```
students =

['Astrachan', 'Sun', 'Rodger', 'Forbes']

0 1 2 3
```

```
icecream =

['Chocolate', 'Chocolate Chip', 'Chocolate Chip', 'Strawberry']

0 1 2 3
```

### Parallel Lists

- Search for name first in students list
- Use index location of name to find favorite ice cream

### Find Rodger's favorite ice cream

```
students =
```

| ['Astrachan', | 'Sun', | 'Rodger', | 'Forbes'] |
|---------------|--------|-----------|-----------|
| 0             | 1      | 2         | 3         |

```
icecream =
['Chocolate', 'Chocolate Chip', 'Chocolate Chip', 'Strawberry']
```

0 1 2 3

### Parallel Lists

students =

- Search for name first in students list
- Use index location of name to find favorite ice cream

### Find Rodger's favorite ice cream

```
['Astrachan', 'Sun', 'Rodger', 'Forbes']

1 2 3

NO
icecream =
```

['Chocolate', 'Chocolate Chip', 'Chocolate Chip', 'Strawberry']

0

3

### Parallel Lists

- Search for name first in students list
- Use index location of name to find favorite ice cream

```
students =

['Astrachan', 'Sun', 'Rodger', 'Forbes']

0 1 1 2 3

NO
```

### Parallel Lists

- Search for name first in students list
- Use index location of name to find favorite ice cream

```
icecream =

['Chocolate', 'Chocolate Chip', 'Chocolate Chip', 'Strawberry']

0 1 2 3
```

## Use index location in other list

- Parallel Lists
  - Search for name first in students list
  - Use index location of name to find favorite ice cream

```
students =

['Astrachan', 'Sun', 'Rodger', 'Forbes']

0 1 2 3

icecream =

['Chocolate', 'Chocolate Chip', 'Chocolate Chip', 'Strawberry']

0 1 2 3
```

## Use index location in other list

- Parallel Lists
  - Search for name first in students list
  - Use index location of name to find favorite ice cream

```
students =

['Astrachan', 'Sun', 'Rodger', 'Forbes']

0 1 2 3

In same index position
icecream =

['Chocolate', 'Chocolate Chip', 'Chocolate Chip', 'Strawberry']

0 1 2 3
```

# Code was easy

But for a lot of data could take a long time.

Let's see another way, dictionaries

# How the Dictionary is made

- Using a dictionary is reasonably straight-forward
  - We will be clients, not implementers
  - Efficiency not a large concern in 101
  - Our goal is to just get stuff done ©
- To drive a car, don't have to know how it works inside

# What is a Dictionary?

- A collection of (key, value) pairs (abstract view)
  - Look up key, find the value
- For list
  - a[3] takes same time as a[3000]
  - Finding the item is slow
  - Fast once you know the index
- For Dictionary: d["cake"]
  - Finding the value associated with "cake"
  - very, very fast

# Dictionaries/Maps

- Dictionaries are another way of organizing data
- Dictionaries are sometimes called maps
- Keys and Values
  - Each key maps to a value
  - Some keys can map to the same value
  - Can change the value a key maps to

# Example

Each student could be mapped to their favorite ice cream flavor

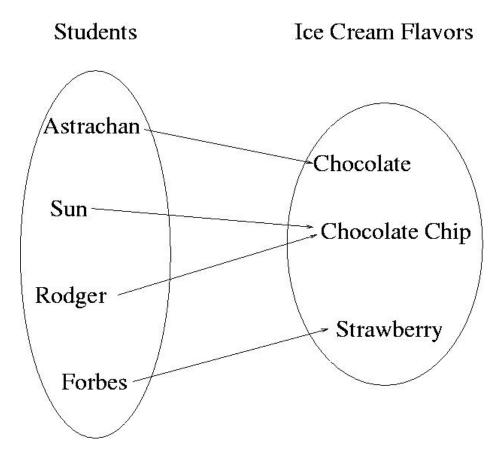

### How is dictionary different than a list?

- List have to search for name first
- Dictionary each key maps to a value
- getting name (or key) is automatic! Fast!

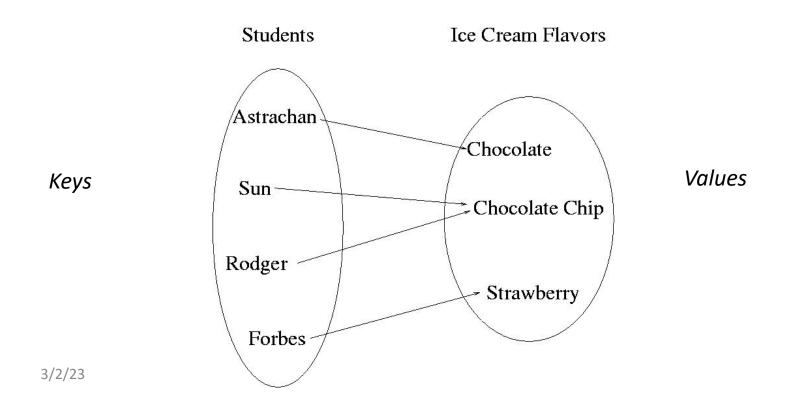

## Implementing a Dictionary/Map Keys map to values

Create Empty dictionary

```
somemap = {}
```

Put in a key and its value

```
somemap["Forbes"] = "Strawberry"
```

Get a value for a dictionary

```
value = somemap["Forbes"]
```

Change a value for a dictionary

```
somemap["Forbes"] = "Chocolate"
```

### Change Astrachan's value somemap["Astrachan"] = Coffee Mocha

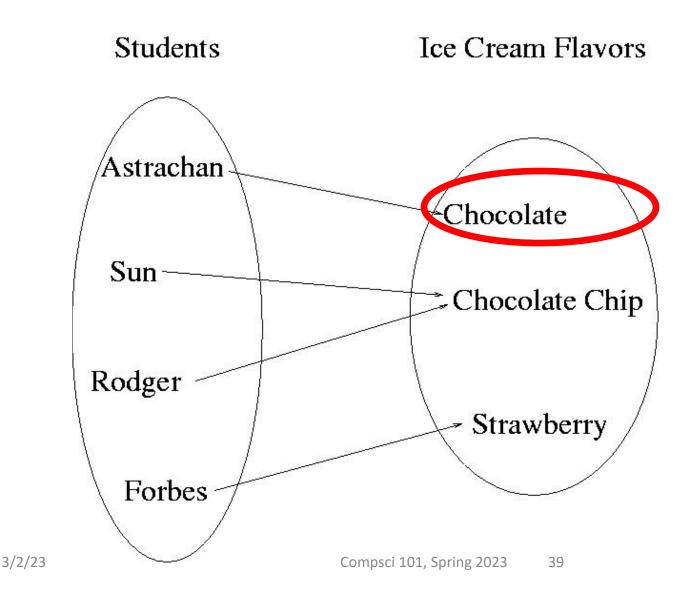

### Change Astrachan's value somemap["Astrachan"] = Coffee Mocha

Students Ice Cream Flavors Astrachan Coffee Mocha Sun Chocolate Chip Rodger Strawberry **Forbes** Compsci 101, Spring 2023 40

3/2/23

#### Value could be a set or list

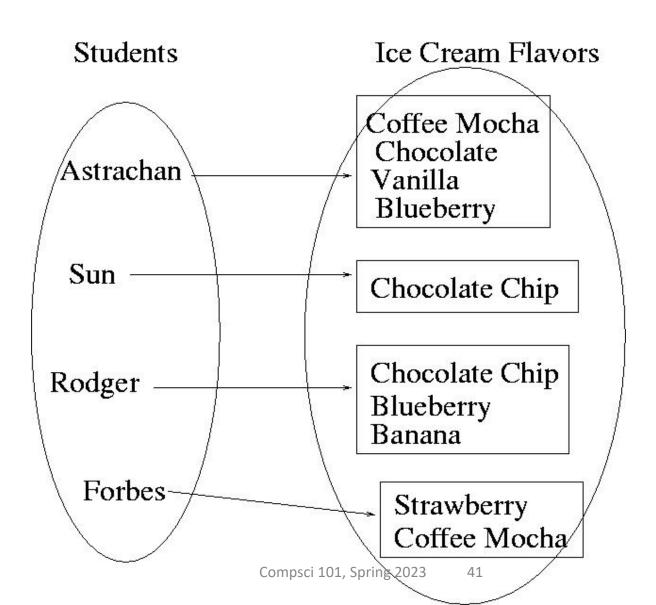

#### How to use a Dictionary

- Create: d = {}
  d = {'a': 10, 'b': 100}
  d = dict([('a', 10), ('b', 100)])
- Insert: d[KEY] = VALUE
- Update/Reassign: d[KEY] = VALUE
- Get a value (like list indexing): d[KEY]
- Key membership (not values): KEY in d
  - No membership check for values

#### OUTPUT

```
stuff={}
print(stuff)
print(type(stuff))
stuff['color'] = 'black'
stuff[1] = 2
stuff['cat'] = 100
stuff[(1,1)] = 'yes'
stuff[1.5] = 3
print(stuff)
```

#### OUTPUT

```
stuff={}
print(stuff)
                          <class 'dict'>
print(type(stuff))
stuff['color'] = 'black'
stuff[1] = 2
stuff['cat'] = 100
stuff[(1,1)] = 'yes'
                           Dictionaries
stuff[1.5] = 3
                          are unordered
print(stuff)
      {'color': 'black', 1: 2, 'cat': 100,
      (1, 1): 'yes', 1.5: 3}
```

#### OUTPUT

```
stuff is {'color': 'black', 1: 2,
'cat': 100, (1, 1): 'yes', 1.5: 3}
```

```
print(len(stuff))
stuff[3] = [6, 3, 2]
```

```
stuff[[4,7]] = 'go'
```

#### OUTPUT

```
stuff is {'color': 'black', 1: 2,
   'cat': 100, (1, 1): 'yes', 1.5: 3, }
                            5
print(len(stuff))
stuff[3] = [6, 3, 2]
stuff is {'color': 'black', 1: 2,'cat':
100, (1, 1): 'yes', 1.5: 3, 3: [6,3,2]}
stuff[[4,7]] = 'qo'
                            ERROR!!!
```

Keys can only be immutable types!

```
d=\{ \}
                       d is {}
d['color'] = 'black'
d['color'] = 'red'
d['red'] = 'color'
r = d[d['red']]
r = d['monkey']
```

```
d=\{ \}
                        d is {}
d['color'] = 'black'
                        d is
                        { 'color': 'black' }
d['color'] = 'red'
                        d is
                        { 'color': 'red' }
d['red'] = 'color'
                        d is
                        { 'color': 'red',
                        'red':'color'}
r = d[d['red']]
                        r is 'red'
r = d['monkey']
                        ERROR!!!!!!
```

```
d = {'a':'cat', 'e':'dog'}
'pig' in d
'a' in d
'dog' in d
```

in checks if 'dog' is a key in d

# WOTO-2 Dictionaries http://bit.ly/101s23-0302-2

#### More on Dictionary

- Like lists, but with keys
- KEY immutable type, unique within dictionary
- VALUE any type, not unique within dictionary
- Dictionary is unordered collection of (KEY, VALUE) pairs

#### More on using a Dictionary/Map

- Assume somemap is a dictionary
- Get all the keys (as a list)
  - listKeys = somemap.keys()
- Get all the values (as a list)
  - listValues = somemap.values()
- Other methods
  - clear empty dictionary
  - items return (key,value) pairs
  - update update with another dictionary

```
d = \{ 'a':4, 'e': 3, 'b':4 \}
v = d.values()
k = d.keys()
p = d.items()
for t in d.items():
    print(t)
```

```
d = \{ 'a':4, 'e': 3, 'b':4 \}
                      v is [4, 3, 4]
v = d.values()
                      k is ['a','e','b']
k = d.keys()
                      p is [('a',4),
p = d.items()
                      ('e',3), ('b',4)]
for t in d.items():
                      ('a', 4)
    print(t)
                      ('e', 3)
                      ('b', 4)
```

## WOTO-3 Problem Solving http://bit.ly/101s23-0302-3

#### **Problem**

- Given a list of names of people who ate at a restaurant, who ate there the most?
- A name appears more than once if they ate there more than once
- Example input:
- names = ['Sarah', 'Beth', 'Sarah', 'Purnima', 'Beth', 'Beth', 'Purnima']

# WOTO-3 Problem Solving http://bit.ly/101s23-0302-3

#### **Counting Dictionary**

```
d = \{\}
       for word in names:
            if word not in d:
10
                d[word] = 1
11
            else:
12
                count = d[word]
13
                d[word] = count+1
14
       print("d:", d)
```

### Finding Largest Value in d

#### **Alternative:**

```
23     maxval = max(d.values())
24     print("maxval:", maxval)
```

### Find key goes with largest value

```
26  maxname = ""
27  for key in d:
28   if d[key] == maxval:
29   maxname = key
30  print("maxname", maxname)
```

### Possible Exam Questions

#### PROBLEM 3: (Wins and Losses)

Consider the following data file of information on club basketball teams. Each line in the file represents two teams playing each other and their scores. The format of each line in the file is team1, followed by a hyphen, followed by the number of points team1 made, followed by a colon, followed by team2, followed by a hyphen, and followed by the number of points team2 made. The first team on each line is the home team, where the game was played.

An example of the data file is shown below. For example, in the first line, duke was the home team and duke played against unc, with duke scoring 78 points and unc scoring 76 points, so duke won the game.

unc-87:virginia tech-80
wake forest-73:duke-92
miami-82:unc-79
wake forest-67:miami-77
ncsu-68:unc-70
unc-80:gatech-65
ncsu-77:virginia tech-73
virginia tech-83:wake forest-79
gatech-75:ncsu-81
gatech-81:wake forest-70
duke-76:ncsu-74
virginia tech-75:miami-74

duke-78:unc-76

A. Write the function processinfo that has one parameter filename which represents the name of the file. This function returns a list of lists of items in which each inner list has four items and represents one line from the file. The first item is a string of team1's name, the second item is the integer number of points team1 scored, the third item is a string of team2's name, and the fourth item is the integer number of points team2 scored.

For example, the line data = processinfo("teamdata.txt") where "teamdata.txt" is the file above would result in data having the value on the next page.

duke-78:unc-76
unc-87:virginia tech-80
wake forest-73:duke-92
miami-82:unc-79
wake forest-67:miami-77
ncsu-68:unc-70
unc-80:gatech-65
ncsu-77:virginia tech-73
virginia tech-83:wake forest-79
gatech-75:ncsu-81
gatech-81:wake forest-70
duke-76:ncsu-74
virginia tech-75:miami-74

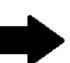

```
data = [ ['duke', 78, 'unc', 76],
['unc', 87, 'virginia tech', 80],
['wake forest', 73, 'duke', 92],
['miami', 82, 'unc', 79],
['wake forest', 67, 'miami', 77],
['ncsu', 68, 'unc', 70],
['unc', 80, 'gatech', 65],
['ncsu', 77, 'virginia tech', 73],
['virginia tech', 83, 'wake forest', 79],
['gatech', 75, 'ncsu', 81],
['gatech', 81, 'wake forest', 70],
['duke', 76, 'ncsu', 74],
['virginia tech', 75, 'miami', 74] ]
```

Complete the function processinfo below.

```
def processinfo(filename):
    f = open(filename)
```

#### How to Solve

#### How to Solve

- Loop over lines in a file
  - "process" each line
- Build a new list
  - Append each line that is converted into a list

#### How to solve one line

#### How to solve one line

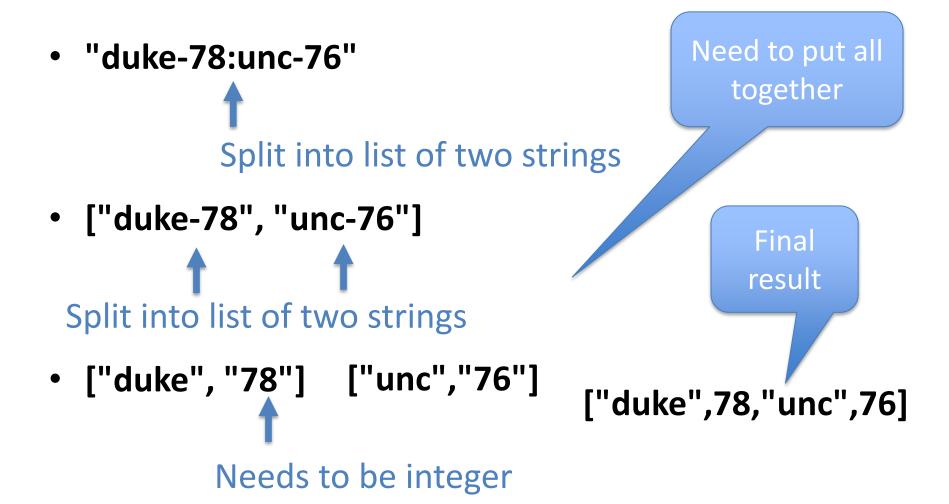

```
def processInfo(filename):
  f = open(filename)
  biglist = []
  for line in f:
    line = line.strip()
                                                "duke-78:unc-76"
    listboth = line.split(":")
                                              ["duke-78", "unc-76"]
                                                ["duke", "78"]
    lista = listboth[0].split("-")
                                                ["unc", "76"]
    listb = listboth[1].split("-")
    smalllist = [lista[0], int(lista[1]), listb[0], int(listb[1]) ]
                                            ["duke", 78, "unc", 76]
    biglist.append(smalllist)
  return biglist
```

B. Write the function schoolsBeat that has two parameters, data and team, where data is the list of lists in the format from Part A, and team is a string.

This function returns a list of tuples, where each tuple is information about a game that team won. Each tuple has the name of the team beat, followed by the number of points they won by.

For example, assume *data* is the lists of lists of four items on the previous page. The two examples below show the result of calling **schoolsBeat** with this filename and a team name. For example, duke beat three teams, nosu by 2 points, unc by 2 points and wake forest by 19 points, wake forest did not beat any teams, and unc beat three teams.

| call                             | returns                                             |
|----------------------------------|-----------------------------------------------------|
| schoolsBeat(data, "duke")        | [('ncsu', 2), ('unc', 2), ('wake forest', 19)]      |
| schoolsBeat(data, "wake forest") |                                                     |
| schoolsBeat(data, "unc")         | [('gatech', 15), ('ncsu', 2), ('virginia tech', 7)] |

def schoolsBeat(data, team):

```
data = [ ['duke', 78, 'unc', 76],
['unc', 87, 'virginia tech', 80],
['wake forest', 73, 'duke', 92],
['miami', 82, 'unc', 79], ...
```

#### How to solve

Ex: "duke-78:unc-76" and team duke → ("unc", 2) (duke beat unc by 2)

#### How to solve

Ex: "duke-78:unc-76" and team duke  $\rightarrow$  ("unc", 2) (duke beat unc by 2)

- Build a new list (accumulator pattern!)
- Loop over each list in the big list (for loop)
  - Is the team in the list? yes
    - Is the team the first team?
      - Did the team win?
      - How much did they win by
      - Create a tuple and add it to new list
    - Or is the team the second team?
      - Process in a similar way

#### def schoolsBeat(data, team): team is "duke"

```
team is "duke"
def schoolsBeat(data, team):
  newlist = [ ]
  for lista in data:
                                     ["duke", 78, "unc", 76]
     if team in lista:
                                       78
          score1 = lista[1]
                                       76
          score2 = lista[3]
          if team == lista[0]: # first team
              if score1 > score2:
                  newlist.append( (lista[2], score1-score2) )
                                                        ("unc", 2)
           else: # second team
              if score2 > score1:
                  newlist.append( (lista[0], score2-score1) )
  return newlist
```

#### This problem was Fall 2016 Problem 3

Check out the other solutions!